# **Listen und Bäume**

D. Pattinson, LMU München

Abstrakt: **"Baume ¨ sind Listen mit mehr als einem Nachfolger"**

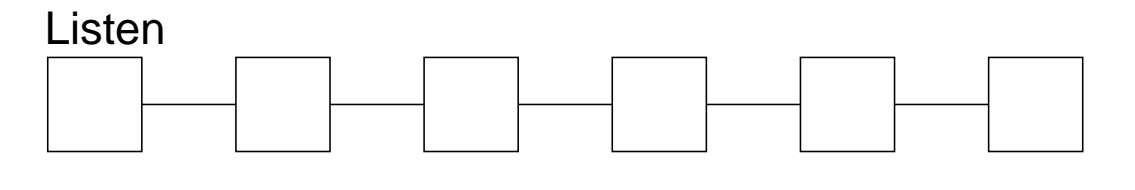

**Bäume** 

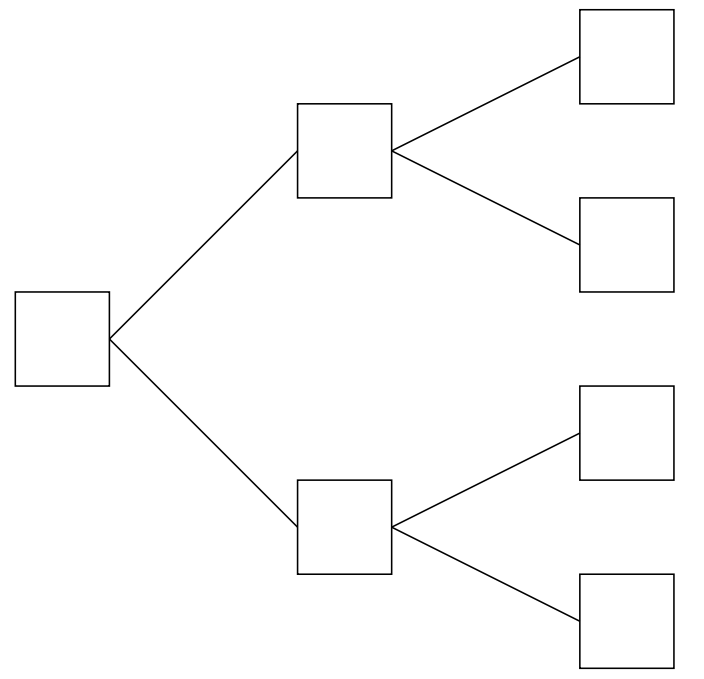

#### **Operationen auf Listen:** Erzeugen von Listen public LinkedObjectList() public void addFirst(Object o) Traversieren von Listen public boolean isEmpty() public Object removeFirst() **Operationen auf Baumen: ¨** Erzeugen von Bäumen: public LinkedBinTree() public void insert(int id, Object o) Traversieren von Bäumen: public boolean isEmpty() public LinkedBinTree getLeft() public LinkedBinTree getRight()

NB: Traversieren von Listen auch per Iterator möglich.

```
/* l hat Typ AbstractObjectList */
```

```
Iterator iter = l.iterator();
while (iter.hasNext())
{ Object curr = iter.next();
```

```
\frac{1}{2} ... \frac{1}{2}/* hier wird mit curr gearbeitet */
\frac{1}{2} ... \frac{1}{2}
```
Der Variablen curr werden sukzessive alle Datenelemente der Liste zugewiesen.

}

## **Traversieren per Hand**

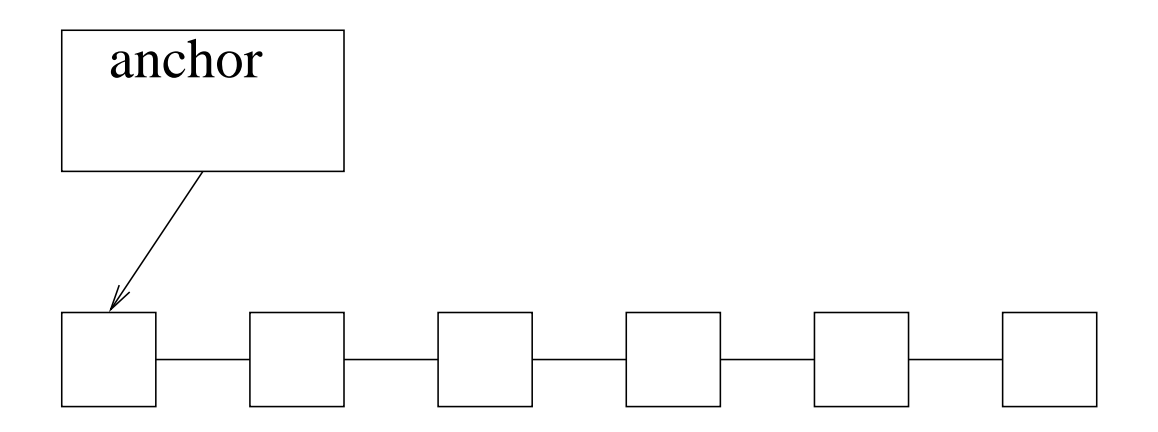

Nach removeFirst():

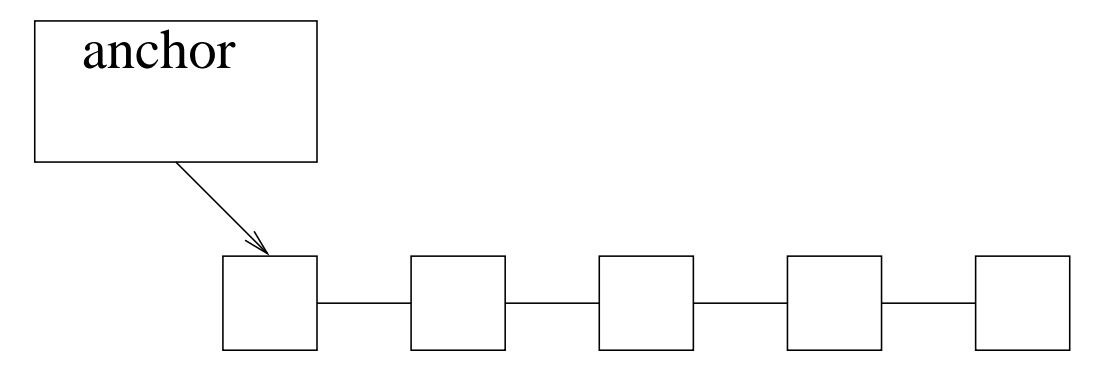

Man nennt removeFirst auch destruktiv.

## **Traversieren von Bäumen**

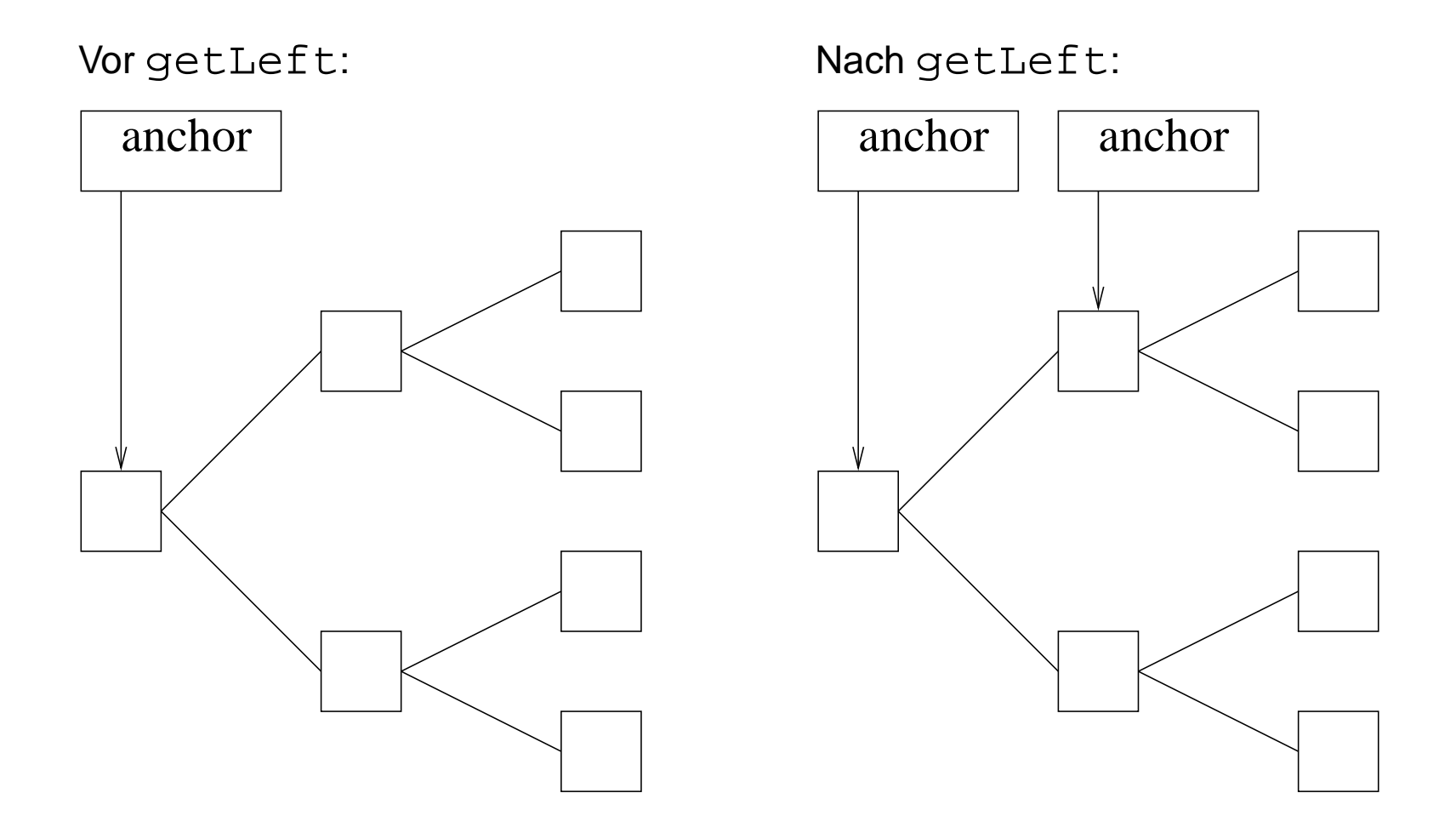

Die Funktion getLeft ist nicht destruktiv.

Invariante: alle linken Knoten  $\leq$  allen rechten Knoten.

Beachte:

public void insert(int id, Object o)

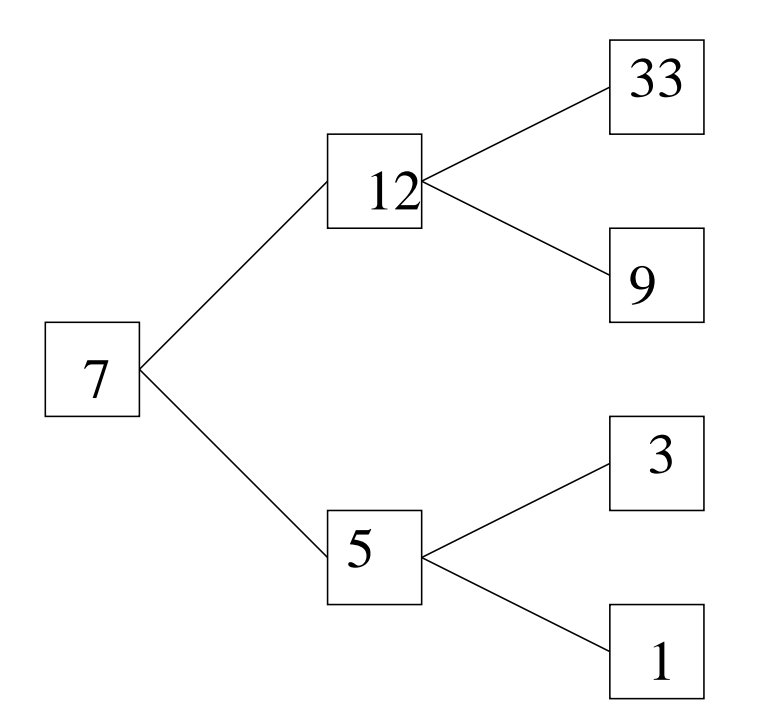

NB: Bäume der Vorlesung sind immer sortiert.

#### **Remainder: Wie Funktionieren Baume? ¨**

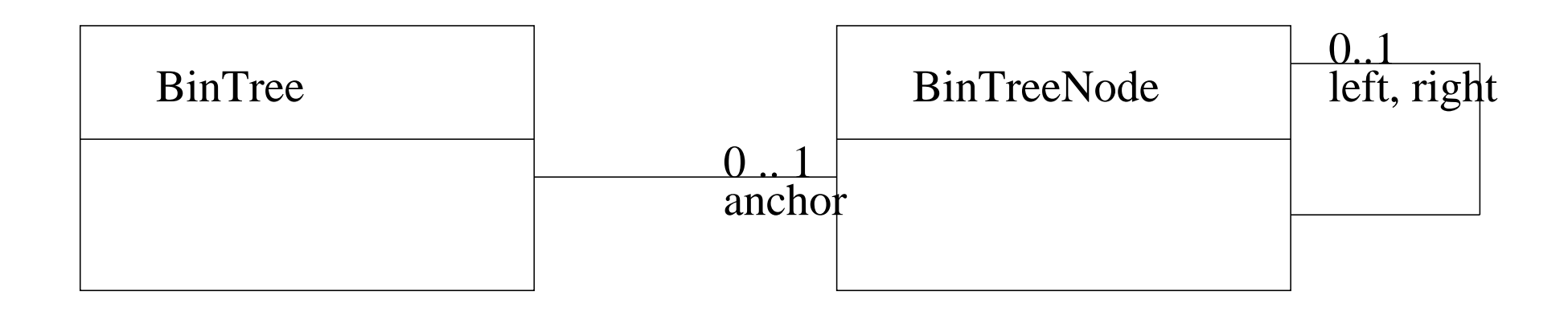

Ordnung erlaubt schnelles Suchen:

( $\approx$  Anzahl der Schleifendurchläufe)

```
Object find(int key)
{ LinkedBinTreeNode cur = this;
  while(cur.key != key)
  { if(key < cur.key)
    cur = cur. left;else cur = cur.right;
    if(cur == null) return null;
  }
  return cur.value;
}
Komplexität: Höhe des Baumes
                                    Object findrec (int key)
                                    \{ if (key == this-key)return value;
                                       if (key < this.key && left != null)
                                      return left.findrec(key);
                                       if (right != null)
                                      return right.findrec(key);
                                      return null;
                                     }
                                    Komplexität: Höhe des Baumes
               \ddot{\phantom{a}}
```
 $(\approx$  Anzahl der rek. Aufrufe)

In beiden Fällen:  $\mathcal{O}(n)$  wobei  $n$  = Höhe des Baumes.

Für "balancierte" Bäume also  $\mathcal{O}(\log n)$  mit  $n=$  Anzahl der Knoten.

```
Listen in SML:
datatype 'a list = Empty | Node of 'a * 'a list;
"Eine Liste ist leer oder ist ein Element, zusammen mit einer Liste."
Bäume in SML:
datatype 'a BT = Empty | Node of 'a BT * 'a * 'a BT;
```
"Ein Baum ist leer oder ist ein Element, zusammen mit zwei Bäumen.".

Die "ist ein" - Beziehung:  $\rightsquigarrow$  Vererbung.

## **Listen als Composites**

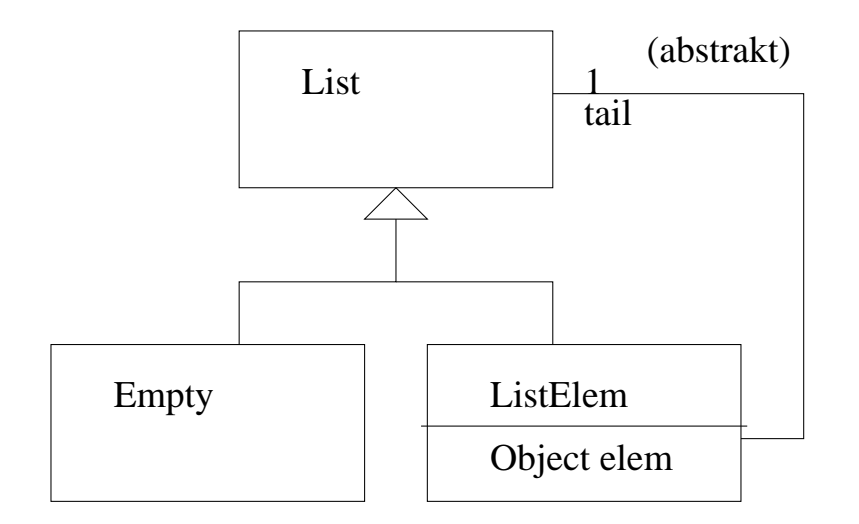

Erzeugen von Listen in SML:

Erzeugen von Listen in Java:

$$
1 = []
$$
  

$$
1 = a::s;
$$

l <sup>=</sup> new Empty() l <sup>=</sup> new ListElem (a, l)

 $\sim 10^{-1}$ 

## **Funktionen auf Listen**

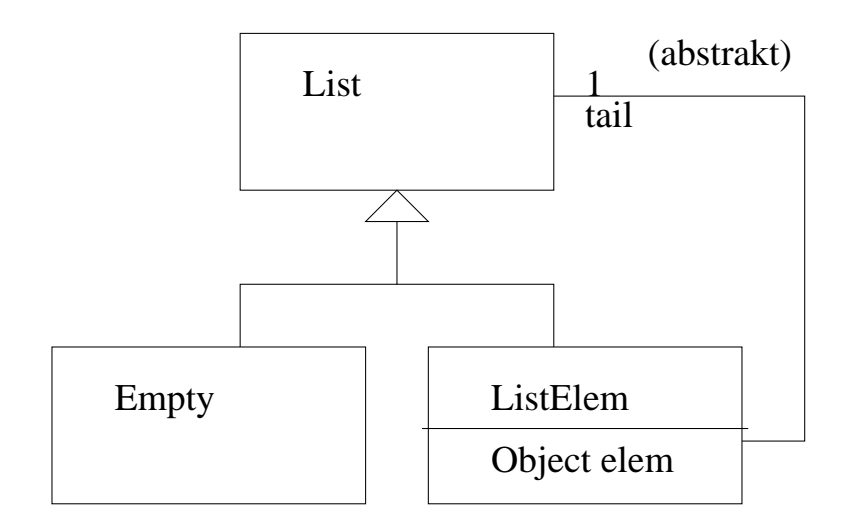

```
Länge in SML:
fun length([]) = 0
 | length(a::1) = 1+(length 1); public int length() { return 0; }
                                  Länge in Java:
                                  /* In Empty *//* in ListElem */
                                  public int length()
                                  \{ return 1 + tail.length(); \}
```
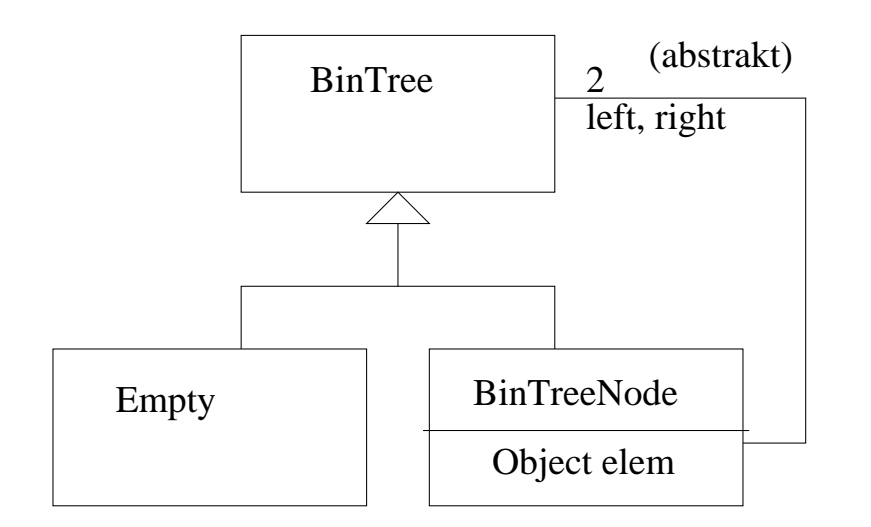

Erzeugen von Bäumen in SML:

Erzeugen von Bäumen in Java:

 $t = Empty$  $t = Node (t1, x, t2)$  $t = new Empty()$ t <sup>=</sup> new BinTreeNode(t1, x, t2)

NB: Bäume nicht notwendigerweise sortiert bzw. mit Schlüssel.

# **Funktionen auf Baumen ¨**

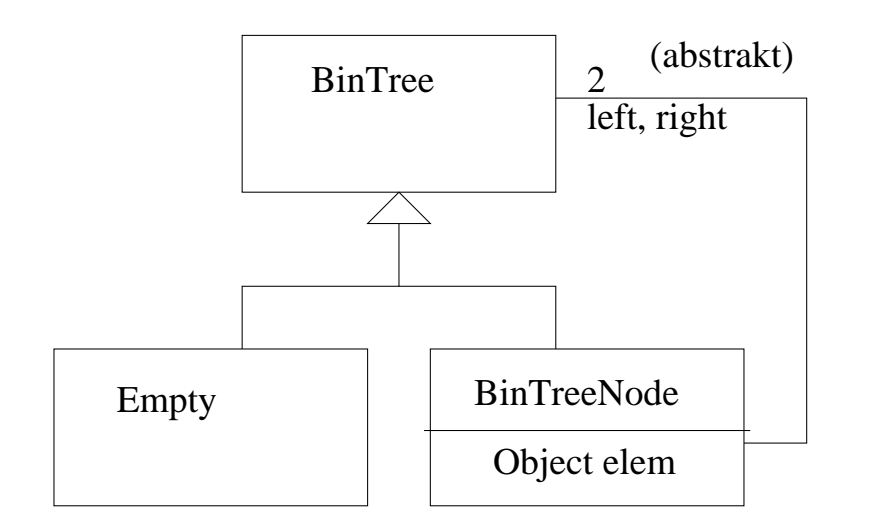

#### Knoten in SML

```
Knoten in Java:
```

```
fun nodes (Empty) = 0
   nodes (Node (t1, x, t2)) =1+(nodes t1)+(nodes t2);/* in Empty */
                                 int nodes() { return 0; }
                                 /* in BinTreeNode */
                                 int nodes ()
                                 { return 1+left.nodes()+right.nodes();
                                 }
```
In SML:

```
datatype 'a BinTree = Empty | Node of 'a BinTree * 'a * 'a BinTree;
```

```
fun contains p Empty = false
 | contains p (Node (left, elt, right)) =
    p(elt) orelse contains p left orelse contains p right;
```
val contains =  $fn$  : ('a -> bool) -> 'a BinTree -> bool

# **Suchen mit Pradikiat ¨ in Java**

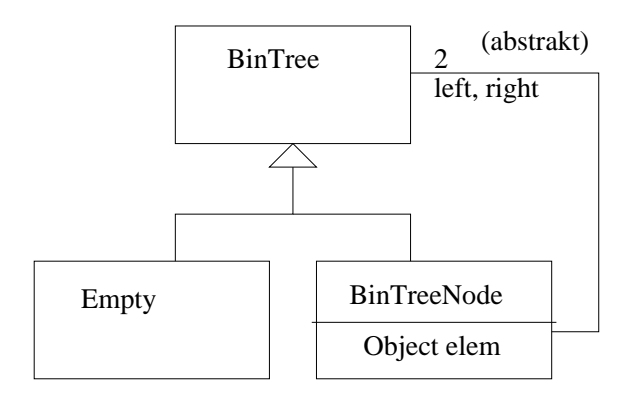

```
public interface Predicate {
        boolean isTrue(Object s);
}
/* In Empty */public boolean contains (Predicate p)
{ return false; }
/* In BinTreeNode */
public boolean contains (Predicate P)
{ return p.isTrue(elem) || left.contains(p) || right.contains(p); }
```